re **iétails** es du modifier er une filmage

es

errata to

pelure. á na

The copy filmed here has been reproduced thanks to tho ganarosity of:

> Douglas Library Queen's University

Tha imagas appearing hara ara tha bast quality possible considering the condition and legibility of the original copy and in keeping with the filming contract specifications.

Original copias in printed paper covers are filmed beginning with the front cover end ending on the last page with a printed or illustrated impression, or the back cover when appropriate. All other originel copiea are filmed beginning on the first pege with e printed or illustrated impreesion, end ending on the lest page with a printed or Illuatrated impreaaion.

The last recorded freme on each microfiche shall contain the symbol  $\longrightarrow$  (meaning "CON-TINUED"), or the symbol  $\nabla$  (meaning "END"), whichever applies.

Maps, plates, charts, etc., may be filmed at different reduction ratios. Those too large to be entirely included in one exposurs aro filmed beginning in the upper left hand corner, left to right end top to bottom, as many frames as required. The following diagrams illustrate the method:

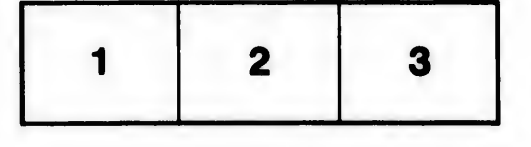

L'exemplaire filmé fut reproduit grâce à la générosité de:

> Douglas Library Quaan's University

Les images suivantes ont été reproduites avec le plus grand soin, compta tanu da la condition at de la nettaté de l'exemplaire filmé, et en conformité avec les conditions du contrat de filmaga.

Las exemplairas orlgineux dont la couvarture an papier est imprimée sont filmés en commencant par le premier plat at en terminent soit per le dernière page qui comporte une empreinte d'impreaaion ou d'illustratlon, soit per le second plet, selon le ces. Tous lee autrea exemplairas originaux sont filmés en commençant par la première page qui comporte une empreinte d'impreaaion ou d'illustratlon at en terminent par la dernière page qui comporte une telle empreinte.

Un dee symboles suivants apparaltra sur la dernière image de chaque microfiche, selon le cas: le symbole - signifie "A SUIVRE", le symbole  $\nabla$  signifie "FIN".

Les cartes, planches, tableaux, etc., peuvent être filmés à des taux de réduction différents. Lorsque le document est trop grand pour être reproduit en un seul cliché, il est filmé à partir de l'angle supérieur gauche, de gauche à droite, et de heut en bes, en prenent le nombre d'images nécessaire. Les diagrammes suivants illustrent la méthode.

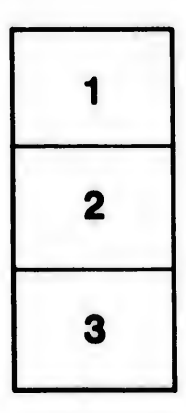

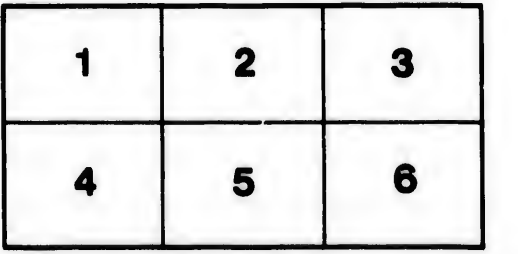

32X